# MATLAB i matematikkurserna

#### 1 Bakgrund

Vi kommer ha laborationer i samtliga matematikkurser under första året. Vi kommer använda MATLAB som är både en interaktiv matematikmiljö och ett programspråk, som används på många tekniska högskolor runt om i världen.

Ursprungligen var MATLAB ett hjälpmedel för undervisning, med tiden har MATLAB blivit ett viktigt ingenjörsverktyg och har stor användning även inom industrin.

Så här kan det typiskt se ut i MATLAB när vi ritat några grafer

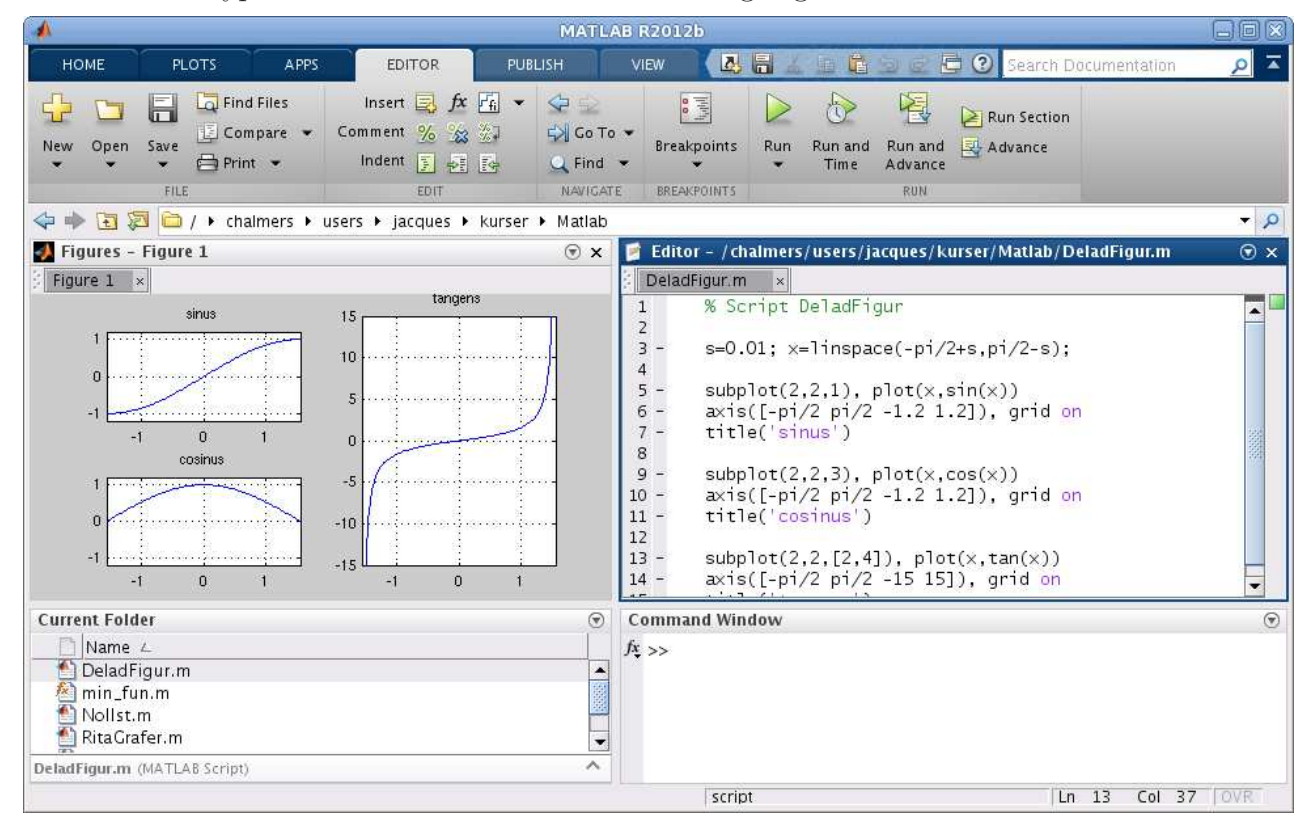

Alla studenter på de olika civilingenjörsprogrammen på Chalmers lär sig MATLAB och ni kommer använda MATLAB i många kurser i utbildningen. Det är viktigt att komma igång tidigt så att man hinner bli en tillräckligt erfaren användare.

#### 2 Upplägg

I kursen "Inledande matematik" som ni läser den här perioden kommer vi ha en laboration varje läsvecka, utom de två sista läsveckorna som vi har som reserv. Laboration 1-4 handlar om grunderna i MATLAB, medan laboration 5-6 handlar om beräkningsmetoder för att lösa ekvationer. Aven i kursen "Matematisk analys i en variabel", som ni läser i nästa läsperiod, kommer vi ha en laboration varje läsvecka. Dessa laborationer kommer mest vara inriktade på beräkningsmetoder för integraler och differentialekvationer. Samtidigt kommer vi få ytterligare träning i grundläggande kunskaper om MATLAB.

Till våren i kurserna "Linjär algebra" och "Matematisk analys i flera variabler" fortsätter vi på samma sätt.

#### 3 Målsättning

Den övergripande målsättningen är att lägga en grund i kunnandet om MATLAB samt introducera enkla beräkningsmetoder för att lösa matematiska problem när handräkning inte är möjlig. Detta uppnår vi genom att du som student aktivt arbetar med laborationsmaterialet, både i datorsal och hemma.

En viktig del är ett efterarbete, en uppföljning, där man tänker igenom det man åstadkommit i Matlab vid datorn. Varje laboration har delmål som beskrivs i laborationstexterna. Mer om detta lite längre ned i texten.

#### 4 Datorsalar och laborationstider

Chalmers har en stor mängd datorer, men inte så många att det räcker till alla studenter samtidigt. Därför kommer klassen delas upp i två grupper som har olika tider i datorsal. Utöver den schemalagda verksamheten måste du som student själv passa på att öva vid andra tider. Ar en datorsal inte bokad för en kurs är det fritt fram att sätta sig och jobba.

#### 5 Redovisning av laborationer

Eftersom laborationerna i MATLAB ger studiepoäng måste vi ha en examination av dessa. Det går till så att man vid datorn visar upp lösningar till de uppgifter som förekommer i laborationsmaterialet, samt svarar på frågor runt laborationerna. Varje laboration redovisas under aktuell läsvecka, dvs. laboration 1 redovisas läsvecka 1 osv.

Om man kommit efter p.g.a. sjukdom eller liknande får man snabbast möjligt försöka komma ikapp. Sista läsveckan finns som reserv om det kör ihop sig, men bäst är att ha laborationerna avklarade under ordinarie tid.

Ni kommer normalt arbeta i grupper om två vid varje dator, men examinationen är individuell. Båda studenterna måste vara aktiva i lösningen av uppgifterna och beredda att svara på frågor vid redovisningen. Det är handledaren som bestämmer vem som skall svara på en viss fråga.

### 6 Handledning

Under schemalagd tid kommer det i datorsalen finnas handledare som ni redovisar laborationerna för. Handledarna hjälper också till vid ert arbete vid datorn. Har du/ni kommit efter, prata med handledaren så att ni kan komma överens om när uppgifterna skall redovisas.

### 7 Uppföljning av laborationer

Efter att ha arbetat igenom laborationstexten vid veckans schemalagda datorpass och redovisat alla uppgifter, vilket man bör klara av på 2 timmar, så är det dags för uppföljning av laborationen. Den viktigaste delen är att repetera aktivt, titta tillbaka på vad vi gjort och försöka förstå hur saker fungerar. Detta gör man som hemarbete och man får också passa på att öva ytterligare vid datorn utanför schemalagd tid.

Vi kommer ge en kort målsättning med varje veckas laboration för att sedan ge lite kommentarer, förklaringar och kanske fördjupningar om det som laborationstexten handlat om. Avslutningsvis ger vi lärandemål så att man kan kontrollera att man är med.

### 8 MATLAB hemma

Många skaffar MATLAB till sin egen dator. Programmet är dyrt, men du behöver inte betala själv. Chalmers betalar för en studentversion och via studentportalen kan du få reda på hur du hämtar hem och installerar programmet. Om du får problem hör med dina studiekamrater, oftast är det någon som redan har gjort installationen.

## 9 Litteratur

Vill man skaffa en lärobok i MATLAB så rekommenderar vi Per Jönsson, *MATLAB – beräkningar inom teknik och naturvetenskap* (3:e upplagan), Studentlitteratur.

Alternativt kan man se på Holly Moore, MATLAB for Engineers (Third Edition), Pearson.

Man kan också läsa online

Allen B. Downey, Physical Modeling in MATLAB, Green Tea Press. http://greenteapress.com/matlab/